# **ESEngine**

*Release latest*

January 07, 2016

#### Contents

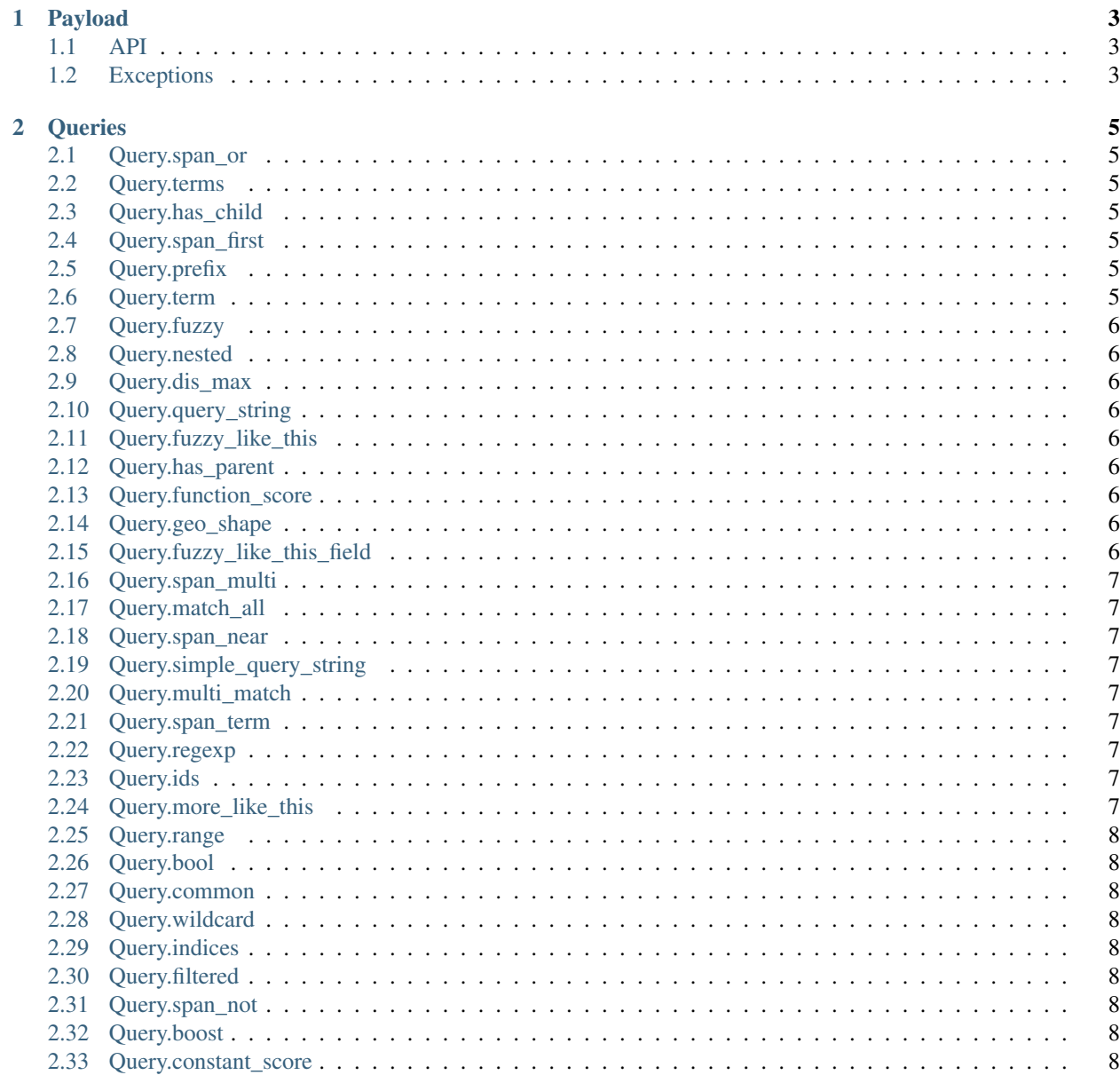

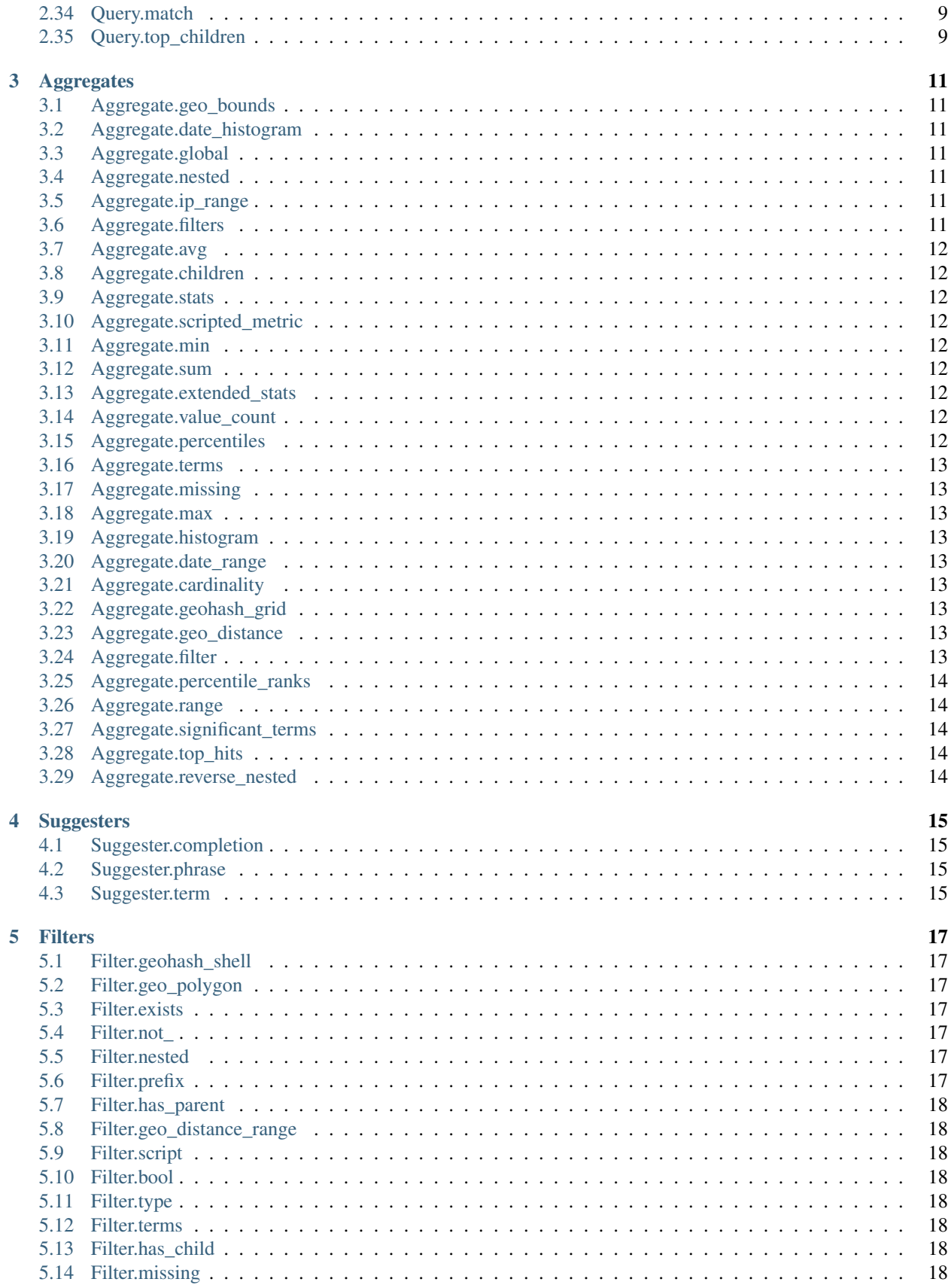

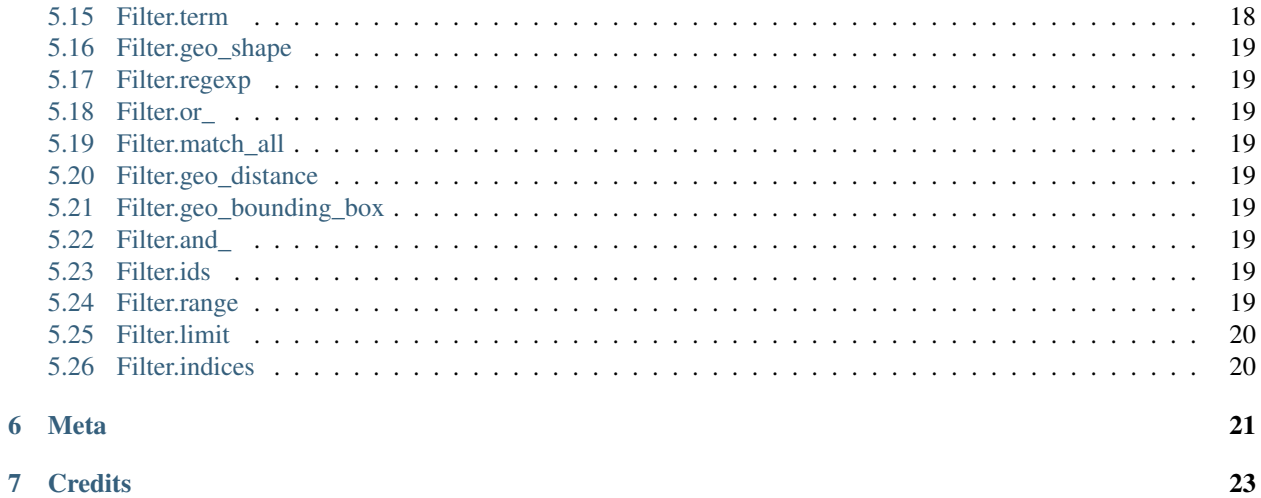

ESEngine is an ODM (Object Document Mapper) it maps Python classes in to Elasticsearch index/doc\_type and object instances() in to Elasticsearch documents and also provides a Pythonic query builder.

Install with pip install esengine

## **Payload**

<span id="page-8-0"></span>The main Payload class allows you to build Elasticsearch queries

```
from esngine import Payload, Query, Aggregate
# Create a new payload
p = Payload()# Match something
p.query(Query.match('some_field', 'some_text'))
# Aggregate something
p.aggregate(Aggregate.terms('my_terms', 'some_field'))
```
## <span id="page-8-1"></span>**1.1 API**

## <span id="page-8-2"></span>**1.2 Exceptions**

#### **Queries**

<span id="page-10-0"></span>Note that all Query calls can also be passed additional keyword arguments not specified here, but no validation of inputs is done on them.

#### <span id="page-10-1"></span>**2.1 Query.span\_or**

```
Query.span_or([Query])
```
## <span id="page-10-2"></span>**2.2 Query.terms**

Query.terms(field, [value])

## <span id="page-10-3"></span>**2.3 Query.has\_child**

Query.has\_child(type, filter=Filter, query=Query)

## <span id="page-10-4"></span>**2.4 Query.span\_first**

Query.span\_first(Query)

## <span id="page-10-5"></span>**2.5 Query.prefix**

Query.prefix(field, value, boost=None)

## <span id="page-10-6"></span>**2.6 Query.term**

Query.term(field, value, boost=None)

## <span id="page-11-0"></span>**2.7 Query.fuzzy**

Query.fuzzy(field, value, boost=None, fuzziness=None, prefix\_length=None, max\_expansions=None)

## <span id="page-11-1"></span>**2.8 Query.nested**

Query.nested(path, Query)

#### <span id="page-11-2"></span>**2.9 Query.dis\_max**

Query.dis\_max([Query])

#### <span id="page-11-3"></span>**2.10 Query.query\_string**

Query.query\_string(query, fields=[])

## <span id="page-11-4"></span>**2.11 Query.fuzzy\_like\_this**

```
Query.fuzzy_like_this([fields], like_text)
```
#### <span id="page-11-5"></span>**2.12 Query.has\_parent**

Query.has\_parent(parent\_type, filter=Filter, query=Query)

## <span id="page-11-6"></span>**2.13 Query.function\_score**

Query.function\_score([functions], filter=Filter, query=Query)

## <span id="page-11-7"></span>**2.14 Query.geo\_shape**

Query.geo\_shape(field, type=None, coordinates=[])

## <span id="page-11-8"></span>**2.15 Query.fuzzy\_like\_this\_field**

Query.fuzzy\_like\_this\_field(field, like\_text, max\_query\_terms=None, ignore\_tf=None, fuz $\ddagger$ iness=None,

#### <span id="page-12-0"></span>**2.16 Query.span\_multi**

Query.span\_multi(Query)

#### <span id="page-12-1"></span>**2.17 Query.match\_all**

Query.match\_all(boost=None)

#### <span id="page-12-2"></span>**2.18 Query.span\_near**

Query.span\_near([Query])

#### <span id="page-12-3"></span>**2.19 Query.simple\_query\_string**

Query.simple\_query\_string(query, fields=[])

#### <span id="page-12-4"></span>**2.20 Query.multi\_match**

Query.multi\_match([fields], query)

#### <span id="page-12-5"></span>**2.21 Query.span\_term**

Query.span\_term(field, value, boost=None)

## <span id="page-12-6"></span>**2.22 Query.regexp**

Query.regexp(field, value, boost=None, flags=None)

## <span id="page-12-7"></span>**2.23 Query.ids**

Query.ids([values], type=None)

#### <span id="page-12-8"></span>**2.24 Query.more\_like\_this**

```
Query.more_like_this([fields], like_text)
```
## <span id="page-13-0"></span>**2.25 Query.range**

Query.range(field, gte=None, gt=None, lte=None, lt=None)

## <span id="page-13-1"></span>**2.26 Query.bool**

Query.bool(must=[Query], must\_not=[Query], should=[Query])

## <span id="page-13-2"></span>**2.27 Query.common**

Query.common(query)

## <span id="page-13-3"></span>**2.28 Query.wildcard**

Query.wildcard(field, value, boost=None)

## <span id="page-13-4"></span>**2.29 Query.indices**

Query.indices([indices], query=Query, no\_match\_query=Query)

## <span id="page-13-5"></span>**2.30 Query.filtered**

Query.filtered(filter=Filter, query=Query)

## <span id="page-13-6"></span>**2.31 Query.span\_not**

Query.span\_not(include=Query, exclude=Query)

## <span id="page-13-7"></span>**2.32 Query.boost**

Query.boost(positive=None, negative=None)

## <span id="page-13-8"></span>**2.33 Query.constant\_score**

Query.constant\_score(filter=Filter, query=Query)

## <span id="page-14-0"></span>**2.34 Query.match**

Query.match(field, query, operator=None, zero\_terms\_query=None, cutoff\_frequency=None, boost=None)

## <span id="page-14-1"></span>**2.35 Query.top\_children**

Query.top\_children(type, query=Query)

#### **Aggregates**

<span id="page-16-0"></span>Note that all Aggregate calls can also be passed additional keyword arguments not specified here, but no validation of inputs is done on them.

#### <span id="page-16-1"></span>**3.1 Aggregate.geo\_bounds**

Aggregate.geo\_bounds(name, field)

## <span id="page-16-2"></span>**3.2 Aggregate.date\_histogram**

Aggregate.date\_histogram(name, field, interval)

## <span id="page-16-3"></span>**3.3 Aggregate.global**

Aggregate.global(name)

#### <span id="page-16-4"></span>**3.4 Aggregate.nested**

Aggregate.nested(name, path)

## <span id="page-16-5"></span>**3.5 Aggregate.ip\_range**

Aggregate.ip\_range(name, field, [ranges])

## <span id="page-16-6"></span>**3.6 Aggregate.filters**

Aggregate.filters(name, [Filter])

## <span id="page-17-0"></span>**3.7 Aggregate.avg**

Aggregate.avg(name, field)

## <span id="page-17-1"></span>**3.8 Aggregate.children**

Aggregate.children(name, type)

## <span id="page-17-2"></span>**3.9 Aggregate.stats**

Aggregate.stats(name, field)

## <span id="page-17-3"></span>**3.10 Aggregate.scripted\_metric**

Aggregate.scripted\_metric(name)

## <span id="page-17-4"></span>**3.11 Aggregate.min**

Aggregate.min(name, field)

## <span id="page-17-5"></span>**3.12 Aggregate.sum**

Aggregate.sum(name, field)

## <span id="page-17-6"></span>**3.13 Aggregate.extended\_stats**

```
Aggregate.extended_stats(name, field)
```
## <span id="page-17-7"></span>**3.14 Aggregate.value\_count**

Aggregate.value\_count(name, field)

## <span id="page-17-8"></span>**3.15 Aggregate.percentiles**

Aggregate.percentiles(name, field)

## <span id="page-18-0"></span>**3.16 Aggregate.terms**

Aggregate.terms(name, field)

## <span id="page-18-1"></span>**3.17 Aggregate.missing**

Aggregate.missing(name, field)

## <span id="page-18-2"></span>**3.18 Aggregate.max**

Aggregate.max(name, field)

## <span id="page-18-3"></span>**3.19 Aggregate.histogram**

Aggregate.histogram(name, field, interval)

## <span id="page-18-4"></span>**3.20 Aggregate.date\_range**

```
Aggregate.date_range(name, field, [ranges])
```
## <span id="page-18-5"></span>**3.21 Aggregate.cardinality**

Aggregate.cardinality(name, field)

## <span id="page-18-6"></span>**3.22 Aggregate.geohash\_grid**

Aggregate.geohash\_grid(name, field)

## <span id="page-18-7"></span>**3.23 Aggregate.geo\_distance**

Aggregate.geo\_distance(name, field, origin, [ranges])

## <span id="page-18-8"></span>**3.24 Aggregate.filter**

Aggregate.filter(name, Filter)

## <span id="page-19-0"></span>**3.25 Aggregate.percentile\_ranks**

Aggregate.percentile\_ranks(name, field)

## <span id="page-19-1"></span>**3.26 Aggregate.range**

Aggregate.range(name, field, [ranges])

## <span id="page-19-2"></span>**3.27 Aggregate.significant\_terms**

Aggregate.significant\_terms(name, field)

## <span id="page-19-3"></span>**3.28 Aggregate.top\_hits**

Aggregate.top\_hits(name)

## <span id="page-19-4"></span>**3.29 Aggregate.reverse\_nested**

Aggregate.reverse\_nested(name)

#### **Suggesters**

<span id="page-20-0"></span>Note that all Suggester calls can also be passed additional keyword arguments not specified here, but no validation of inputs is done on them.

#### <span id="page-20-1"></span>**4.1 Suggester.completion**

Suggester.completion(field, size=None)

## <span id="page-20-2"></span>**4.2 Suggester.phrase**

Suggester.phrase(field, gram\_size=None, real\_word\_error\_likelihood=None, confidence=None, max\_errors

## <span id="page-20-3"></span>**4.3 Suggester.term**

Suggester.term(field, analyzer=None, size=None, sort=None, suggest\_mode=None)

#### **Filters**

<span id="page-22-0"></span>Note that all Filter calls can also be passed additional keyword arguments not specified here, but no validation of inputs is done on them.

#### <span id="page-22-1"></span>**5.1 Filter.geohash\_shell**

Filter.geohash\_shell(field, lat=None, lon=None)

## <span id="page-22-2"></span>**5.2 Filter.geo\_polygon**

Filter.geo\_polygon(field, [points])

## <span id="page-22-3"></span>**5.3 Filter.exists**

Filter.exists(field)

## <span id="page-22-4"></span>**5.4 Filter.not\_**

```
Filter.not_(filter=Filter, query=Query)
```
## <span id="page-22-5"></span>**5.5 Filter.nested**

Filter.nested(path, Filter)

## <span id="page-22-6"></span>**5.6 Filter.prefix**

Filter.prefix(field, value)

## <span id="page-23-0"></span>**5.7 Filter.has\_parent**

Filter.has\_parent(parent\_type, filter=Filter, query=Query)

## <span id="page-23-1"></span>**5.8 Filter.geo\_distance\_range**

Filter.geo\_distance\_range(field, lat=None, lon=None)

## <span id="page-23-2"></span>**5.9 Filter.script**

Filter.script(script)

## <span id="page-23-3"></span>**5.10 Filter.bool**

Filter.bool(must=[Filter], must\_not=[Filter], should=[Filter])

## <span id="page-23-4"></span>**5.11 Filter.type**

Filter.type(value)

## <span id="page-23-5"></span>**5.12 Filter.terms**

Filter.terms(field, [value])

## <span id="page-23-6"></span>**5.13 Filter.has\_child**

Filter.has\_child(type, filter=Filter, query=Query)

## <span id="page-23-7"></span>**5.14 Filter.missing**

Filter.missing(field)

## <span id="page-23-8"></span>**5.15 Filter.term**

Filter.term(field, value)

#### <span id="page-24-0"></span>**5.16 Filter.geo\_shape**

Filter.geo\_shape(field, type=None, coordinates=[])

#### <span id="page-24-1"></span>**5.17 Filter.regexp**

Filter.regexp(field, value, flags=None, max\_determinized\_states=None)

#### <span id="page-24-2"></span>**5.18 Filter.or\_**

Filter.or\_([Filter])

#### <span id="page-24-3"></span>**5.19 Filter.match\_all**

Filter.match\_all(None)

#### <span id="page-24-4"></span>**5.20 Filter.geo\_distance**

Filter.geo\_distance(field, lat=None, lon=None)

#### <span id="page-24-5"></span>**5.21 Filter.geo\_bounding\_box**

Filter.geo\_bounding\_box(field, top\_left=None, bottom\_right=None)

#### <span id="page-24-6"></span>**5.22 Filter.and\_**

Filter.and\_([Filter])

#### <span id="page-24-7"></span>**5.23 Filter.ids**

Filter.ids([values], type=None)

#### <span id="page-24-8"></span>**5.24 Filter.range**

Filter.range(field, gte=None, gt=None, lte=None, lt=None)

## <span id="page-25-0"></span>**5.25 Filter.limit**

Filter.limit(value)

## <span id="page-25-1"></span>**5.26 Filter.indices**

Filter.indices([indices], filter=Filter, no\_match\_filter=Filter)

**Meta**

<span id="page-26-0"></span>• genindex

• modindex

## **Credits**

<span id="page-28-0"></span>This library is created and maintained by <http://catholabs.com/authors/> team

• Contributors: <https://github.com/catholabs/esengine/graphs/contributors>

A lot of Open Source software were used to develop and inspire this project:

- PyCharm (IDE)
- Py.Test (test suit)
- TravisCI (Continuous Integration)
- Landscape.io (Code Quality Assurance)
- Elasticsearch-py (Base Client)
- Elasticsearch-dsl (inspiration for models)
- ElasticQuery by "Nick [Barrett/@Fizzadar"](mailto:Barrett/@Fizzadar) (inspiration for query builder)